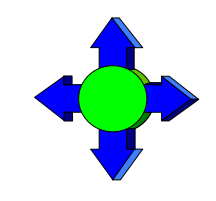

# *Inside Module 9*

### **Latest Features in Suprtool**

- Variable Substitution
- \$Counter
- \$Clean and \$FindClean
- \$Total and \$Subtotal
- \$SPLIT
- \$EDIT
- \$NUMBER
- Suprlink's Join Command
- Output,else
- FastRead (non-MPE Platforms)
- Dbedit (non-MPE Platforms)
- List Command (non-MPE Platforms)
- Dynamic Loading of Eloquence (non-MPE Platforms)

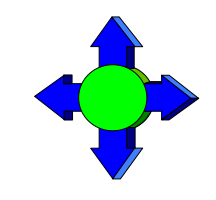

### *Development is a continuous process*

- We are always working on new features
- New version every month or so

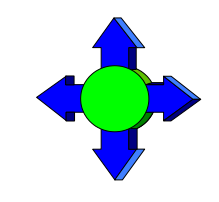

### *Variable Substitution*

### MPE version has had Variable Substitution for two years

- Internal MPE routine
- Same as used by the CI
- HP-UX now has the same feature
	- Suprtool functions take precedence
	- \$stddate, \$total, \$date, \$today are not replaced
	- Variable must be set and exported prior to running program
	- Suprtool command line, \$read function
	- STExport and Suprlink as well
	- Must have Set Varsub On

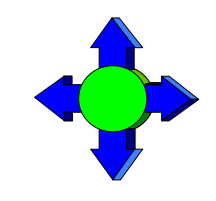

## *\$counter function*

- Sequential number function
- Allows you to retain original output order
	- > get morder
	- > def mycount,1,4,double
	- > ext mycount=\$counter
	- > ext orderno
	- > out myfile,link
	- > xeq

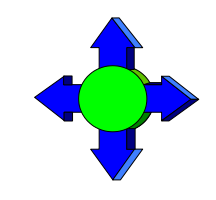

### *Clean my data*

- \$clean function in Suprtool
	- $\bullet$  clean " $\gamma$ "
	- Set cleanchar " "
	- update
	- extract mybytefield=\$clean(mybytefield)

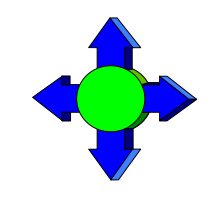

### *Clean Example*

```
>base mydb,1,;
>get customer
>clean "^9","^10","^0","^7"
>set cleanchar " "
>update
\text{Pext} address(1) = \text{Sclean}(address(1))
\text{Pext} address(2) = \text{Sclean}(address(2))
\text{Pext} address(3) = \text{Sclean}(address(3))
>xeq
```
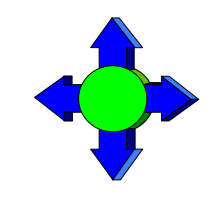

### *\$FindClean Example*

- Users did not want to blindly \$clean all records
- Some wanted to track strange characters and corruptions
- \$FindClean will find fields that could be cleaned
- >base membrs
- >get member-file
- >Clean special
- >If \$findclean(name)
- >output toclean,link
- >xeq

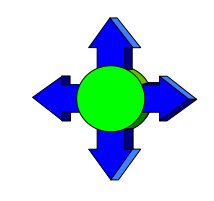

# *\$Total*

- **STotal and \$subtotal functions**
- **Provide running grand total and subtotals**
- **Data is stored in a Packed field**

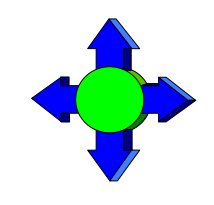

### *\$Subtotal*

- Syntax for the \$subtotal function in the extract command is:
- extract target =  $$subtotal (field, sort-field)$
- Must specify a sort
- Sort fields must match
	- >def mytot,1,14,packed
	- >get orders
	- >sort ordnum
	- >ext ordnum
	- >ext part-number,description,sales-amount
	- >ext mytot=\$subtotal(sales-amount,ordnum)
	- >out sales,link

>xeq

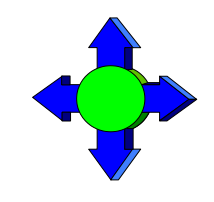

# *\$Split*

- \$split function
- **Extracts out variable length strings from data**
- **Extract from beginning to "/" character**
- >extract first-name=\$split(name,first,"/")
- >extract last-name=\$split(name,"/",last)
- Can also split on multiple occurrences of a certain character Consider the following data:

```
Armstrong/ Neil/ Patrick
```
Green/ Bob/ Miller

```
Edwards/ Janine/
```

```
Armstrong/Arthur/Derek
```
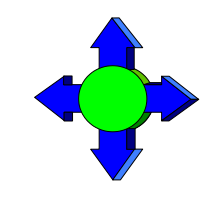

## *\$split details*

- Occurrence is honored
- No need to specify an occurrence of one
- Can nest inside a \$trim or similar string function
- \$split does check for overflow
- **First and Last keywords available**

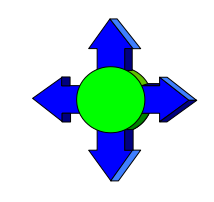

# *\$edit*

- \$edit function
- Converts from numeric or byte to formatted string of bytes
- Uses syntax and rules similar to Cobol Edit-Masks
- **Placeholders and Format characters**
- Two sets of rules byte type and numeric based on source data type
- >ext formatdate=\$edit(a,"xxxx/xx/xx")
- $FORMATDATE =  $2003/09/24$$

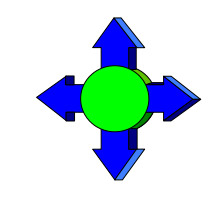

### *Numeric source \$edit masks*

#### Numeric source \$edit masks

```
 >ext a=$edit(int-field,"$$,$$$.99-")
```

```
 >ext b=$edit(int-field,"99,999.99-")
```

```
 >ext c=$edit(int-field,"cr99999.99")
```

```
 >ext d=$edit(int-field,"-$9999.99")
```

```
 >ext e=$edit(int-field,"**,***.99+")
```

```
 >ext f=$edit(int-field,"zz,zzz.99+")
```
#### >list

#### >xeq

>IN FILE1SD.NEIL.GREEN (0) >OUT \$NULL (0)

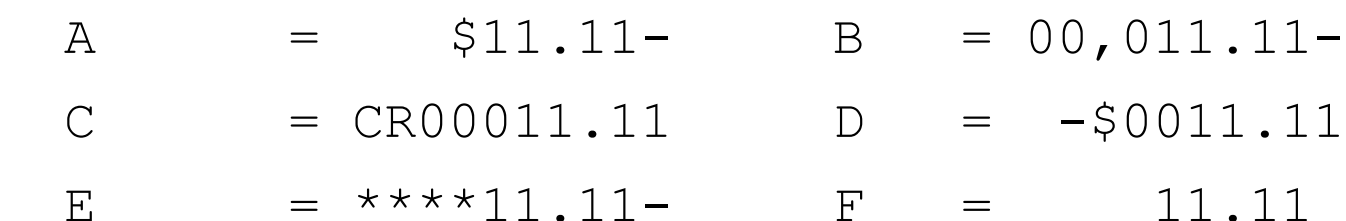

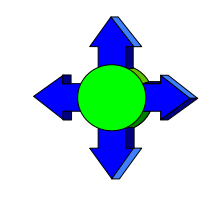

### *Handling the sign*

- $\blacksquare$  +, -, CR and DB allowed
- Depends on state of the data
- **Positive, negative, neutral**

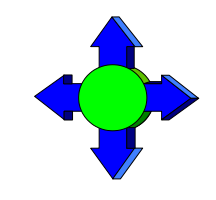

## *Rules for \$ sign*

- Fixed \$ sign edit
- Floating \$ edit invoked if two "\$\$" appear in the edit mask
- Suprtool attempts to fixup most odd cases
	- \$,123.45 becomes \$123.45

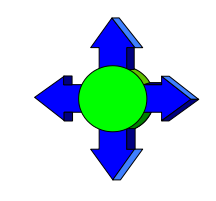

### *Decimal places*

- Data is adjusted to number of decimal places
- Default Decimal symbol is "."
- Can be changed to "," or any other single character
- Source field decimal value is honored

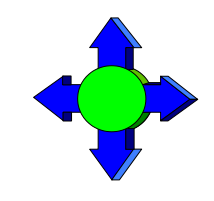

# *Currency symbol and overflow*

- Currency symbol can be up to four characters
- Set currencysymbol "\$"
- Suprtool by default will not stop if overflow occurs
- Set editstoperror on

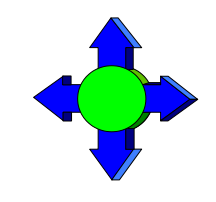

### *\$number*

- **S**number function
- Converts free-form numbers to numeric in one step
- Honors signs, decimal places and currency symbols
- This means numbers in New-Price can be read by \$number:

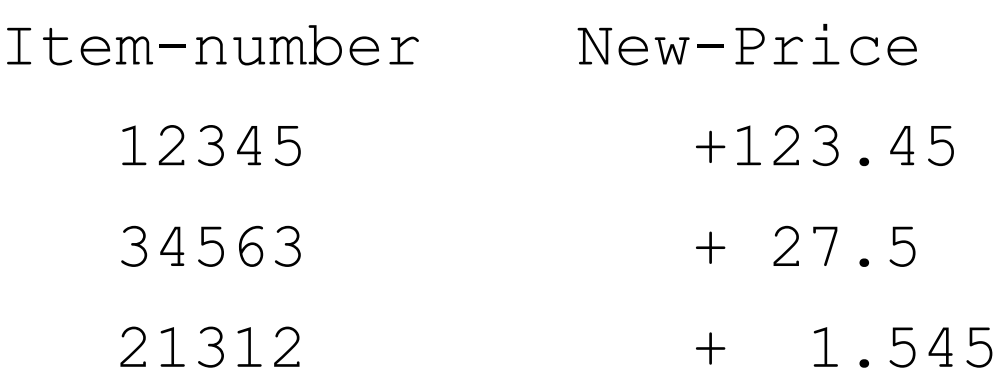

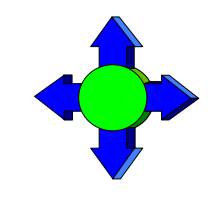

### *\$number details*

- Rounding and decimal places
- **EXECUTE:** Error conditions
- Currency, Decimals and thousand symbols

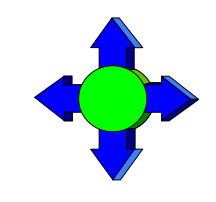

# *Suprlink*

- Combines two files by common key
- **Link command allows for many to one relationship**
- **Join command allows for many to many relationships**
- SQL- like feature
- Inner Join
- Outer Join

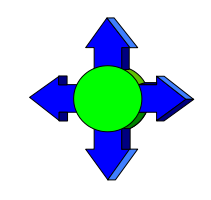

## *SQL continued*

- **Left Outer Join**
- **Right Outer Join**
- Simple Join task

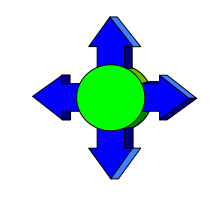

### *Join continued*

■ Only one Join per task

■ Can specify a secondary key to join on

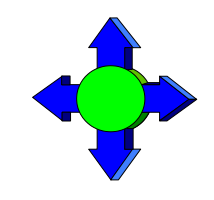

### *Output,else*

- One Process Output two files
- **If condition**
- $\blacksquare$  Output, else = if NOT condition
- **MPE Temp file**
- Other Platforms filename.else

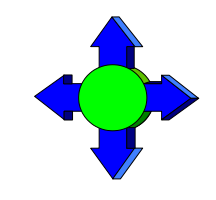

### *Set FastRead On*

- **MPE and MR Nobuf**
- Set FastRead uses Eloquence Block read routines
- $\blacksquare$  Two to Five times faster
- **Less CPU and Wall Time**

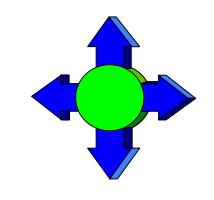

# *Dynamic Loading*

- **Dynamically loads whatever version of Eloquence library you have**
- Shlib\_path
- Most applications providers set this for you
- Enhancement for the future

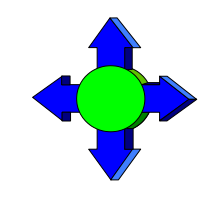

## *Dbedit*

- Edit Single Records
- Popular in MPE version for editing/fixing single records
- Now will work with Eloquence databases on HP-UX

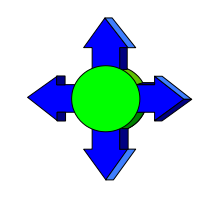

### *Future*

- **Reporting?**
- More work in a single pass